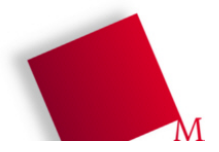

### **1. Universalrechner, von Neumann vs. Harvard**

**a)** Der wesentliche Unterschied ist, dass sich bei von Neumann Programmcode und Daten denselben Speicherbereich teilen, während im Harvard-Modell getrennte Bereiche genutzt werden, die über separate Busse an die CPU angebunden sind.

Vorteile von Neumann: einfacher umzusetzen; selbstmodifizierende Programme möglich

Nachteile von Neumann: Kein gleichzeitiger Zugriff auf Programmcode und Daten (da im selben Speicher), dadurch Pipelining schwieriger

**b)** Ob die Trennung zwischen CPUs und GPUs noch sinnvoll ist, kann man aus verschiedenen Perspektiven sehen.

1) Kann eine GPU eine CPU vollständig ersetzen? (eher nein, aber vielleicht bald),

 2) Für welche Zwecke werden CPUs/GPUs hergestellt? Hieraus folgt auch, für welche Aufgaben diese Prozessoren optimiert sind.

## **2. Spezialregister**

**a)** Mit JUMP-Befehlen ändern Sie direkt den Wert des PC.

**b)** Der Stack-Pointer zeigt auf den obersten Eintrag im Stack. Wenn Sie den Wert willkürlich verändern, passen z. B. Parameter und Rücksprungadressen des aktuellen Funktionsaufrufs nicht mehr zum "neuen Stack" bzw. Sie verlieren den Zugriff auf mit PUSH abgelegte Daten.

Die Befehle PUSH und POP beeinflussen allerdings auch direkt den SP, aber immer nur in Form von kleinen Additionen/Subtraktionen (entsprechend der Größe der auf dem Stack abgelegten oder heruntergenommenen Daten).

# **3. Stack-Maschine**

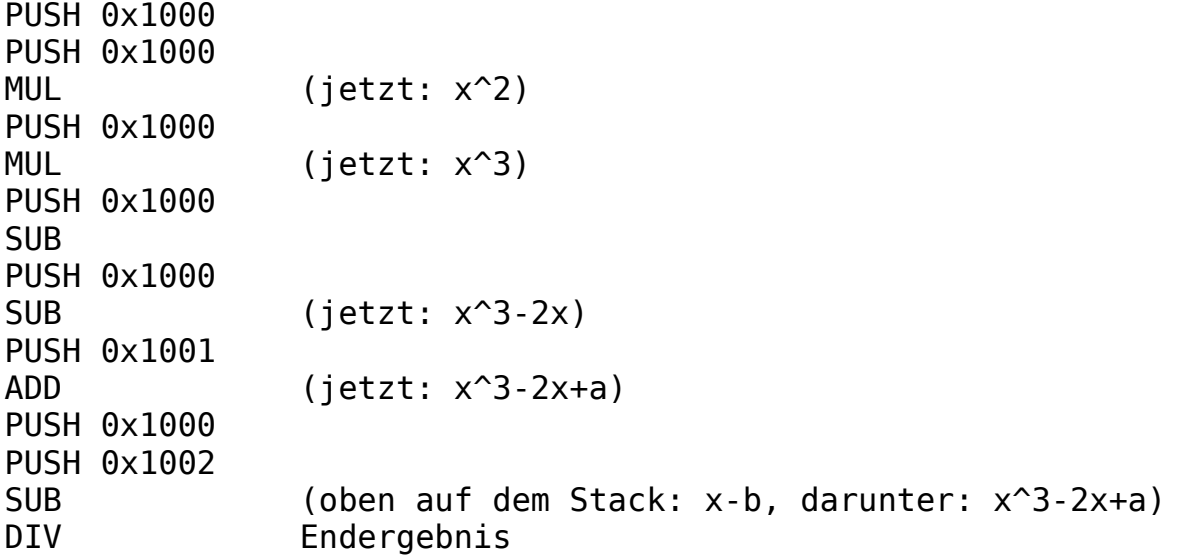

### **4. Register-Memory-Befehle**

Alles in "Pseudo-MMIX-Syntax":

**a)** ADD \$0, (Adresse) wird: LDB \$201, Adresse ADD \$0,\$0,\$201 **b)** ADD (Adr1, Adr2) wird: LDB \$201, Adr1 LDB \$202, Adr2 ADD \$201,\$201,\$202 STB Adr1, \$201 **c)** JPEQ (Adr1), (Adr2), ZielAdr wird: LDB \$201, Adr1 LDB \$202, Adr2 SUB \$201,\$201,\$202 BZ \$201, ZielAdr

#### **5. Register-Memory-Befehle**

a) Zuerst "ohne Optimierung":

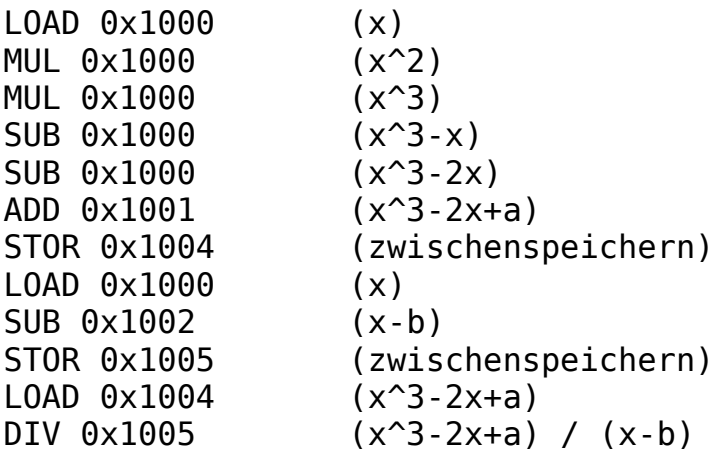

Effizienter: Erst den Nenner ausrechnen und zwischenspeichern, dann den Zähler berechnen und durch den Nenner teilen (spart eine Speicherzelle und ein STOR/LOAD-Paar):

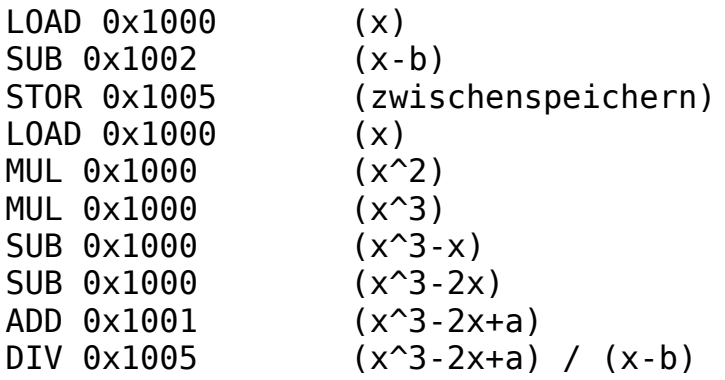

**b)** Rechnen mit Registern ist schneller als Zugriff auf Speicher.

**c)** Zwei Interpretationen der Aufgabe: Akku-Verhalten in MMIX nachbilden oder richtiges MMIX-Programm...

In "Pseudo-MMIX-Syntax":

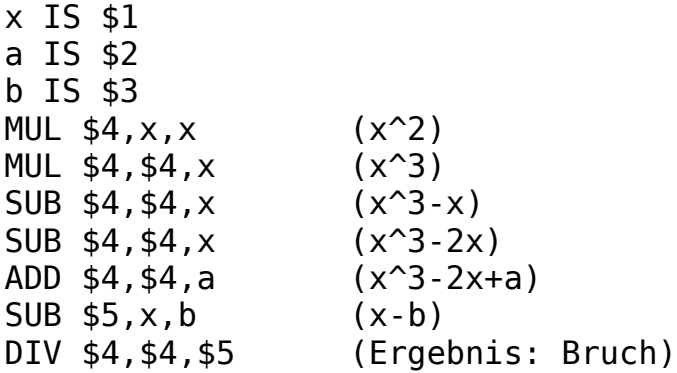